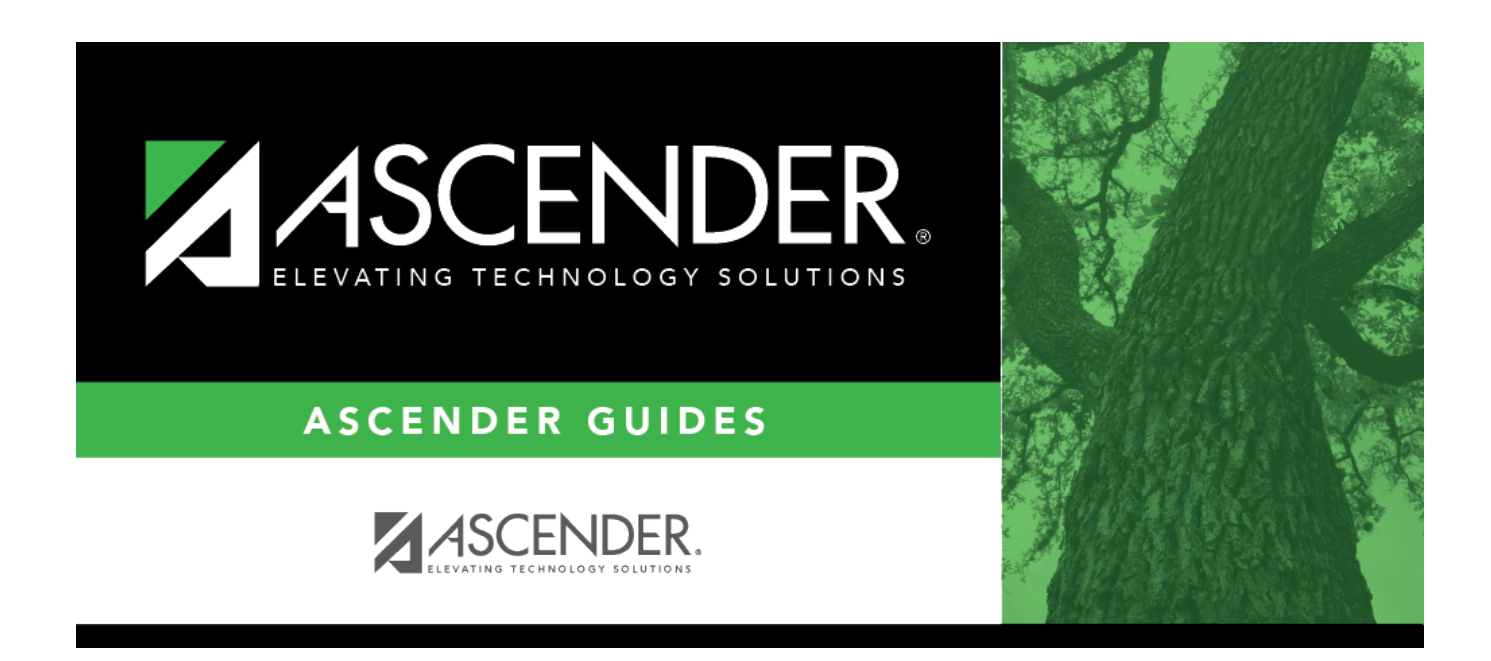

## **health\_medical\_condition\_start\_date**

## **Table of Contents**

## Student

Typethe onset date for the condition in the MMDDYYYY format. Or, click **the select the date from a** calendar.

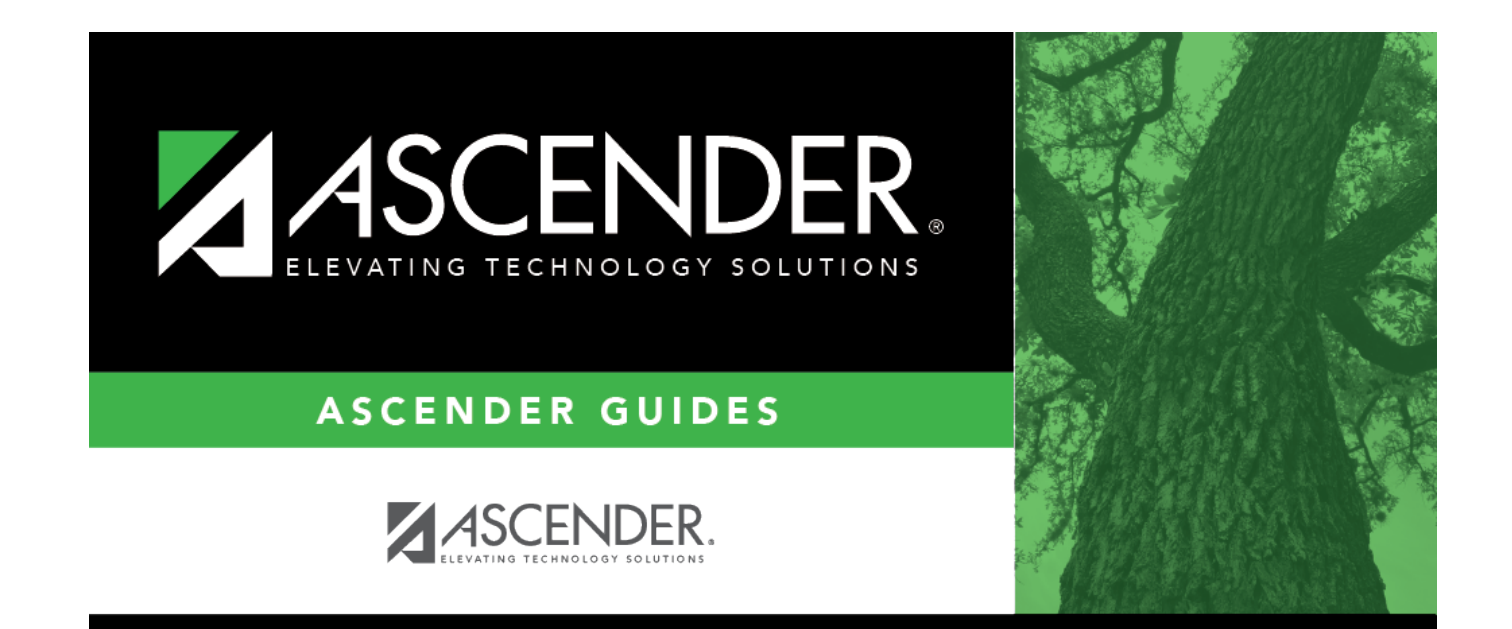

## **Back Cover**